## Adobe camera raw download a torrent update

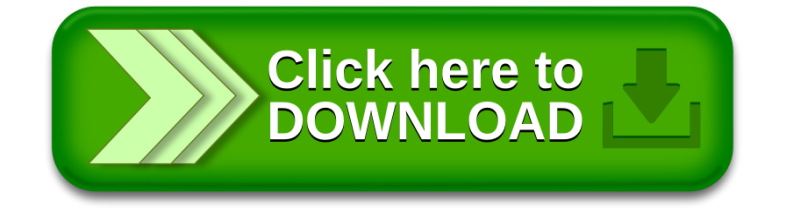